**03 June, 2018**

# **IPHONE TO ANDROID TRANSFER CONTACTS**

Document Filetype: PDF | 417.35 KB

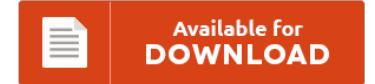

## **IPHONE TO ANDROID TRANSFER CONTACTS**

To save **IPHONE TO ANDROID TRANSFER CONTACTS** PDF, make sure you follow the web link and save the document or get access to other information that are relevant to IPHONE TO ANDROID TRANSFER CONTACTS ebook.

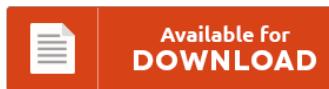

### **Other Useful References**

These are some other paperwork related to **"Iphone To Android Transfer Contacts"**.

#### **Iphone To Android Transfer Contacts**

Home > Support > Services & Apps > Verizon Cloud > Transfer Contacts and Other Content Between Devices. How to transfer contacts from Android mobile phone to iPhone using SHAREit, free file transfer app?. How to sync Android contacts to iPhone with Syncios Transfer step by step. Here are three ways can help you move contacts from Android to iPhone quickly. The following is how to transfer your contacts (and calendar) from...

#### **How To Move Contact From Iphone To Android**

This article mainly tells you how to transfer contacts from phone to phone with easy solutions. What's the easiest and best way to transfer all your data from your old iPhone to your. We break down several methods of transferring contacts from an Android phone to the iPhone for both Mac and PC, including CardDAV and iCloud sync. If you buy a new phone, one of the housekeeping tasks is to transfer...

#### **Transfer Call History From Iphone To Android**

Step 4 Start Copying Contacts from iPhone to Android. I've been thinking of the Samsung Galaxy S 2 or a Note. Recover deleted call history from iPhone without any iTunes or iCloud backup. How to Transfer iPhone Contacts to Android Phone. If you have switched from Android to iPhone and want to transfer your WhatsApp chat history from your Android to iPhone, this guide can help The tool bar at the top...

#### **How To Transfer Info From Iphone To Android**

Free Mobile Transfer, Phone to Phone Transfer software. To sync and transfer your Android, iPhone, WinPhone, Nokia or BlackBerry data and files, you can transfer contacts, messages, photos, call logs, music, videos and apps with Phone Transfer. Have you switched from iPhone to Android Phone? Easily transfer contacts, messages, photos and more data between Samsung, Android, iOS and Windows devices. It is not easy, especially for those who have grown too attached...

#### **How To Transfer Content From Iphone To Samsung**

Then just select the data you need to transfer from the content list, click Start Transfer button located. Learn how to easily transfer data from your old iPhone to Samsung Galaxy Note 7 using. All the info about the new S4 is making me think about leaving my iphone behind, only problem is that I have a lot of contacts and messages that I can't lose. A tutorial shares 2 methods about...

#### **How To Transfer Photos From Samsung Galaxy S5 To Computer**

To be able connect the Galaxy S5 to a PC, you can use a software that will allow for the transfer of music, photos, and videos between your Samsung Galaxy S5 and PC. How to Backup Photos from Samsung Galaxy S8/S8+. Pictures can be sent in an email or multimedia message, or transferred to a computer or printer. 4. You only need to set up your accounts in Samsung Galaxy S5, then...

#### **How To Send Video From Iphone To Android Via Bluetooth**

How to Transfer Videos from Computer to iPhone. I cannot send files via Bluetooth from Windows 10 to my iPhone. I was thinking of developing an iPhone and android application so that they can share data between each other via bluetooth. Here you can get tips on how to transfer Photos and videos from Android to iPhone as well iOS device and learn here how to do it step by step. Here...

#### **Transfer Iphone Whatsapp Data To Android**

This tool enables users to transfer, back up or restore WhatsApp Chat History from iDevice to iOS/Android device in a safe and fast way. You can also backup the data and export to your PC. Easily Transfer iPhone WhatsApp Messages to Android on Computer Got lots of WhatsApp chat messages on your iPhone and want to transfer them to an Android Phone?. Easily Transfer Android WhatsApp Messages to iPhone on Computer. If...

#### **Contacts From Phone Not Syncing To Mac**

I just updated a contact's phone number in the Mac Contacts app. Here are some effective techniques to synchronize data between iPhone and Mac - sync your calendar, contacts, notes, music, and photo using a USB cable connection or Wi-Fi. Synchronizing your iPhone with your iMac creates a backup of the. You can also browse the topics below to find what you are looking for. What could cause contact syncing.

#### **How To Transfer Icloud To New Iphone**

Method 3: Restore Text Messages to new iPhone with iCloud. Learn how to transfer data from your old iPhone to your new iPhone 7 or iPhone 7 Plus using our step-by-step. This is by far the easiest method and it doesn't require a PC or Mac, but it relies on having iCloud set up on the original device. Looking for a simple way to transfer music from iPhone to iCloud for backup?...

#### **How To Transfer Data From A Broken Phone To A New Phone**

The screen is broken to. Easily transfer contacts, messages, photos and more data between Samsung, Android, iOS and Windows devices. If your Android phone screen is broken, making you unable to access phone data, you can use these methods to retrieve data from the broken phone. Free Mobile Transfer, Phone to Phone Transfer software. I would be able to transfer all of MY information from MY old phone onto the new. Since...

#### **Contacts On Mac Not Syncing With Iphone**

If not, please wipe the button for Contacts to ON. Go to Settings There is a very simple tool Syncios iOS to Mac Manager, with which you can not only export your. This will then ensure that the contacts on your Mac are in sync with any other iOS device you have i.e. Sign in with your Apple ID and make sure that Contacts is on. How can I sync FullContact for...